### An Introduction to Nagios for the End-user

Emmanuel Cephas, Jr.

Wyle Labs, NASA Goddard Space Flight Center

# What is Nagios?

- System & Network monitoring application
- Example features
  - Monitor
    - Network Services (SMTP, POP3, HTTP, NNTP, PING, etc)
    - Host Resources (processor load, disk usage, etc.)
  - Define event handlers for proactive problem resolution
    - Run during service or host events
  - Notify contacts when service or host events occur or recover
  - View (via Web Interface)
    - Past/Present network status

# **Tailored Service/Host Monitoring**

- Major directives (host & service checks)
  - contact\_groups
    - Name of contact group to receive notifications
  - notification\_interval (default, 16 hr)
    - How often to re-notify contact that service remains in NON-OK state
  - notification\_period (default, 24x7)
    - Time-period during which notifications can be sent

## Major directives cont'd...

- notification\_options
  - Specifies which states to send notifications for
    - E.g., Warning, Recovery, etc...
  - Host notification\_options
    - Down, Unreachable, Recover
  - Service notification\_options
    - Warning, Unknown, Critical, Recover
- max\_check\_attempt
  - Number of times to **retry** the service check before sending notifications

# Service Checks follow a logic

- 1) Identify a NON-OK state
- 2) Verify the NON-OK state (sanity checks)
- 3) Send Notifications
- Nagios enforces service check logic with directives
  - normal\_check\_interval
    - Service is in OK state or Hard NON-OK state
      - Time units to wait to retry check
  - retry\_check\_interval
    - Time units to wait to retry check when in NON-OK state
  - max\_check\_attempts (service in NON-OK state)
    - Maximum number of times to retry service check

# State Types

## What are they?

- Soft state
- Hard state

## What is special about them?

- Softs states are optionally logged (Enabled)
- Nagios only sends notifications for
  - Hard NON-OK States
  - Hard Recoveries

# State Types (cont'd)

#### Soft

- Service or host check results in non-OK state
- Has not yet been rechecked the number of times specified by <max\_check\_attempts>
- Recovery from soft state

#### Hard

- Service or host remains in non-OK state after <max\_check\_attempts>
- Service recovers from Hard State
- Non-OK state but Host is down or unreachable

# Service/Host groups

- Nagios allows one or more services or hosts to be grouped together
- Benefits to the End-user
  - Web Interface provides Group Display
    - 24/7 Centralized status information for all group members

# **Notifications**

- When does Nagios send notifications?
  - Hard State change has occurred
    - E.g., Hard Non-OK state or Hard Recovery
- Who gets notified?
  - Members of contact group specified for that service
- Filters
  - Program Wide (globally disable/enable)
  - Service & Host (Specified by notification\_options)
  - Contact Filters (Specified by notification\_options)

#### Nagios emailed me... What does it mean??

# [NAGIOS] \*\* PROBLEM alert - glastInx23/Current Load is CRITICAL \*\* Nagios Monitoring to nagios \*\*\*\*\*Nagios 2.10 \*\*\*\*\* Notification Type: PROBLEM Service: Current Load Host: glastInx23 Address: 134.79.200.43 State: CRITICAL Date/Time: Fri Aug 8 08:09:55 PDT 2008 Additional Info: CHECK\_NRPE: Socket timeout after 10 seconds.

# Nagios Web Interface

- Accessible only behind SLAC firewall
- Location
  - http://glastlnx02.slac.stanford.edu/nagios/
- Quick Tutorial
  - How to View
    - Detailed status information about a host
    - History activity history of a host/service
    - Information about particular service/host group

#### **Tactical Overview**

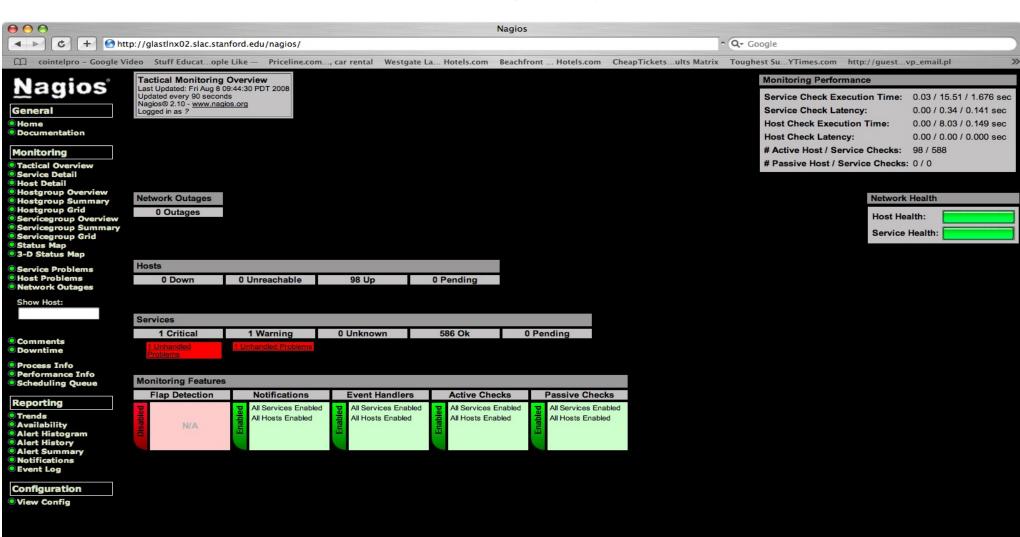

#### **Detailed Status Information about Host**

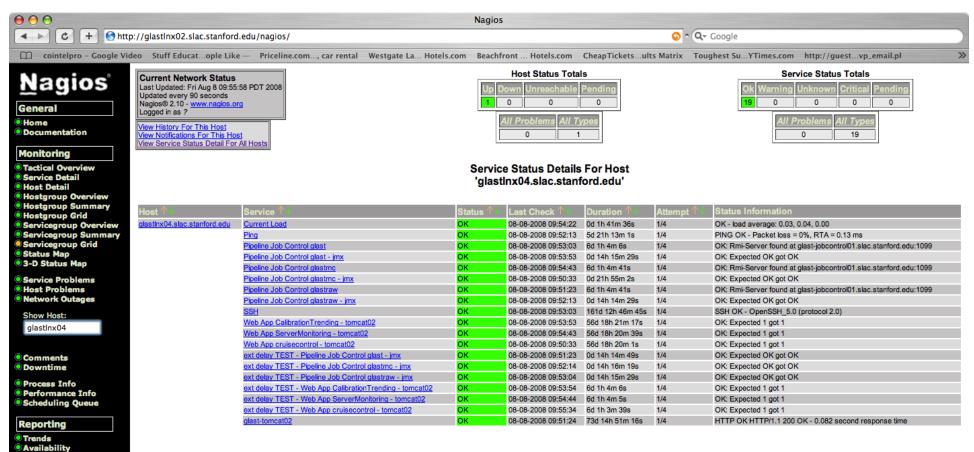

Alert Histogram
Alert History
Alert Summary
Notifications
Event Log

Configuration
View Config

19 Matching Service Entries Displayed

#### **Detailed Status Information about Service**

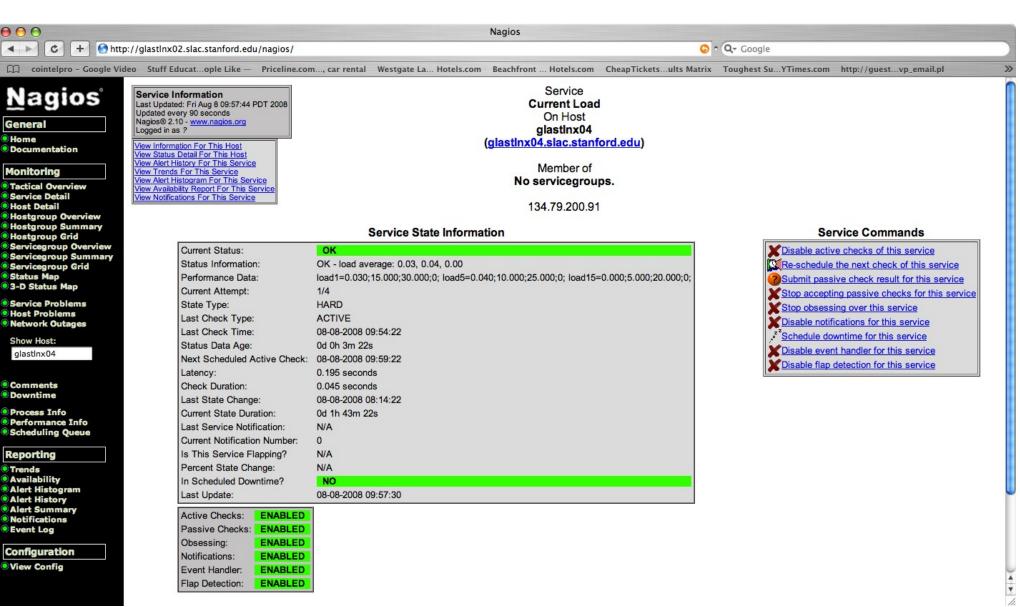

#### Service group overview

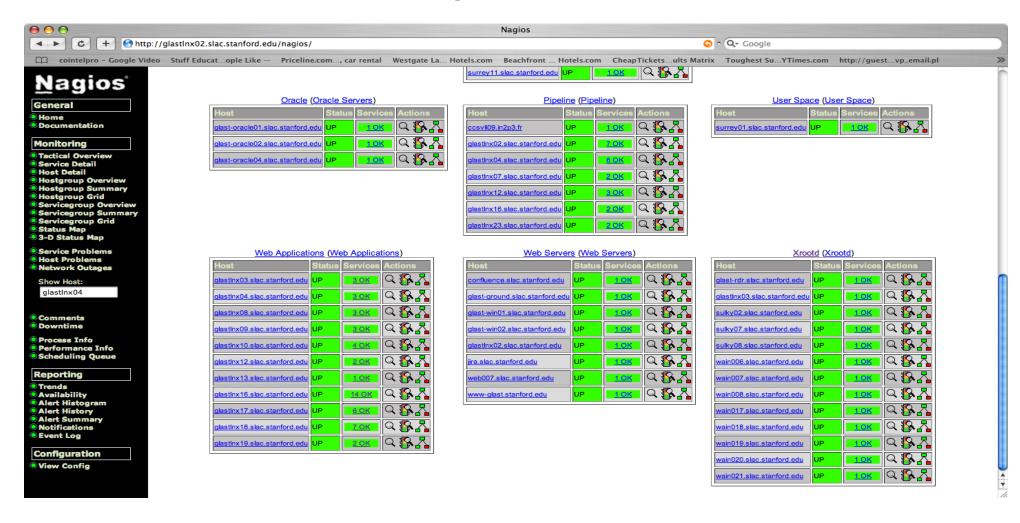

#### Service status information about all group members

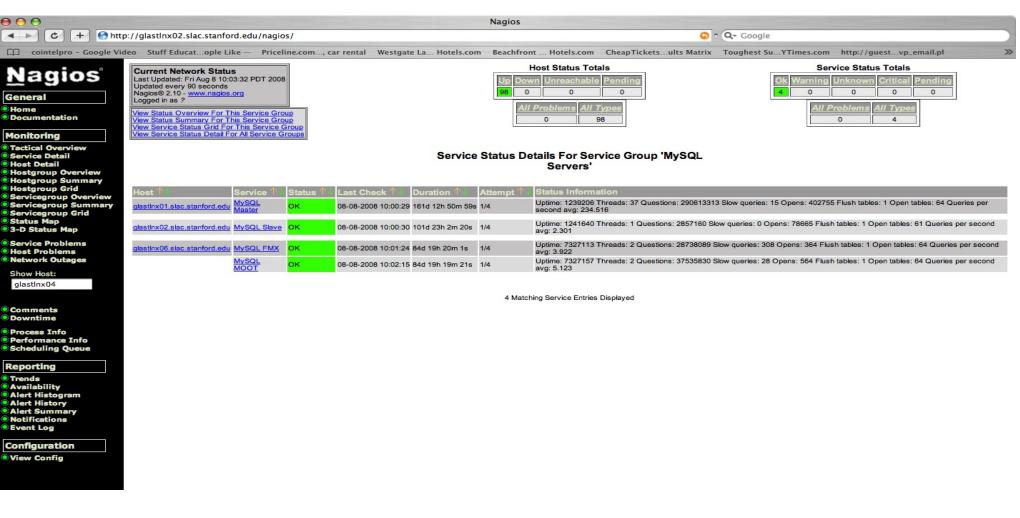

#### **How to Make Service/Host Monitoring Requests?**

- Create task in JIRA
- Assign to ecephas

# Conclusion

- Provided an End-user overview of Nagios
- Explained
  - Service check logic for Nagios
  - Difference between Soft and Hard states
  - How Notifications work
  - What Gets Logged By Nagios
  - What output from email notifications mean
  - Basic overview of Web Interface

## Additional Info

- Need more information about Nagios
  - http://nagios.sourceforge.net/docs/2\_0/toc.html
- Who maintains Nagios
  - Emmanuel Cephas, Jr.
  - ecephas@slac.stanford.edu
  - AIM
    - Miyagi48

# Questions?